# **Heizstromüberwachung ( Option für ELOTECH – Mehrzonen – Temperaturregler )**

Alle ELOTECH-Mehrzonenregler können optional mit einer Heizstromüberwachung bestellt werden. Allerdings kann diese nur für Mehrzonenregler mit Logikausgängen für "heizen" bestellt werden.

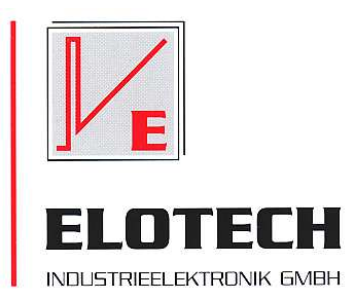

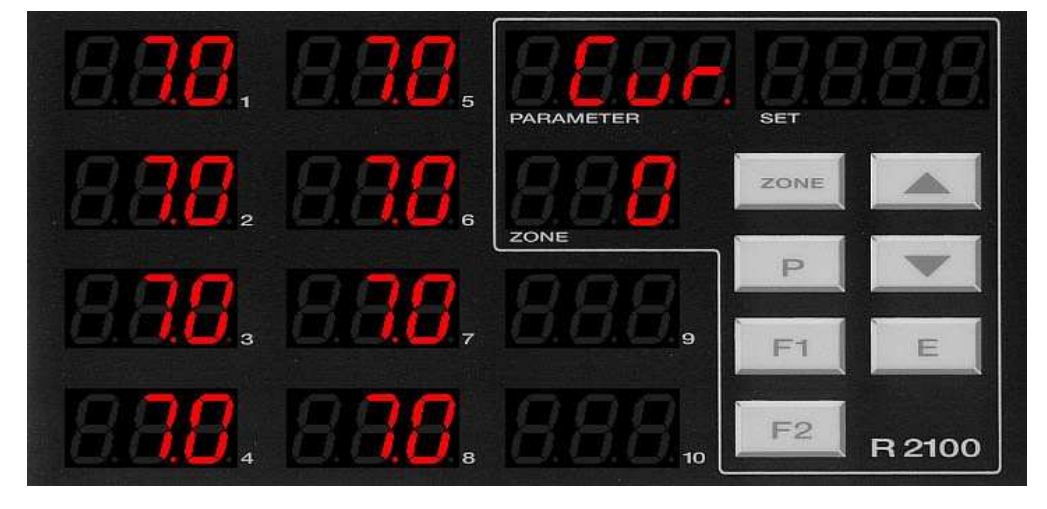

Eine "intelligente Messwerterfassung" macht es möglich, dass für ein 3 - Phasensystem nur 3 Stromwandler pro Regler benötigt werden. Wird nur eine Phase benutz, dann reicht 1 Stromwandler aus. (siehe Schema auf Seite  $4 + 5$ ).

Beispiel: Anschluß der Stromwandler bei einem 8-Zonenregler:

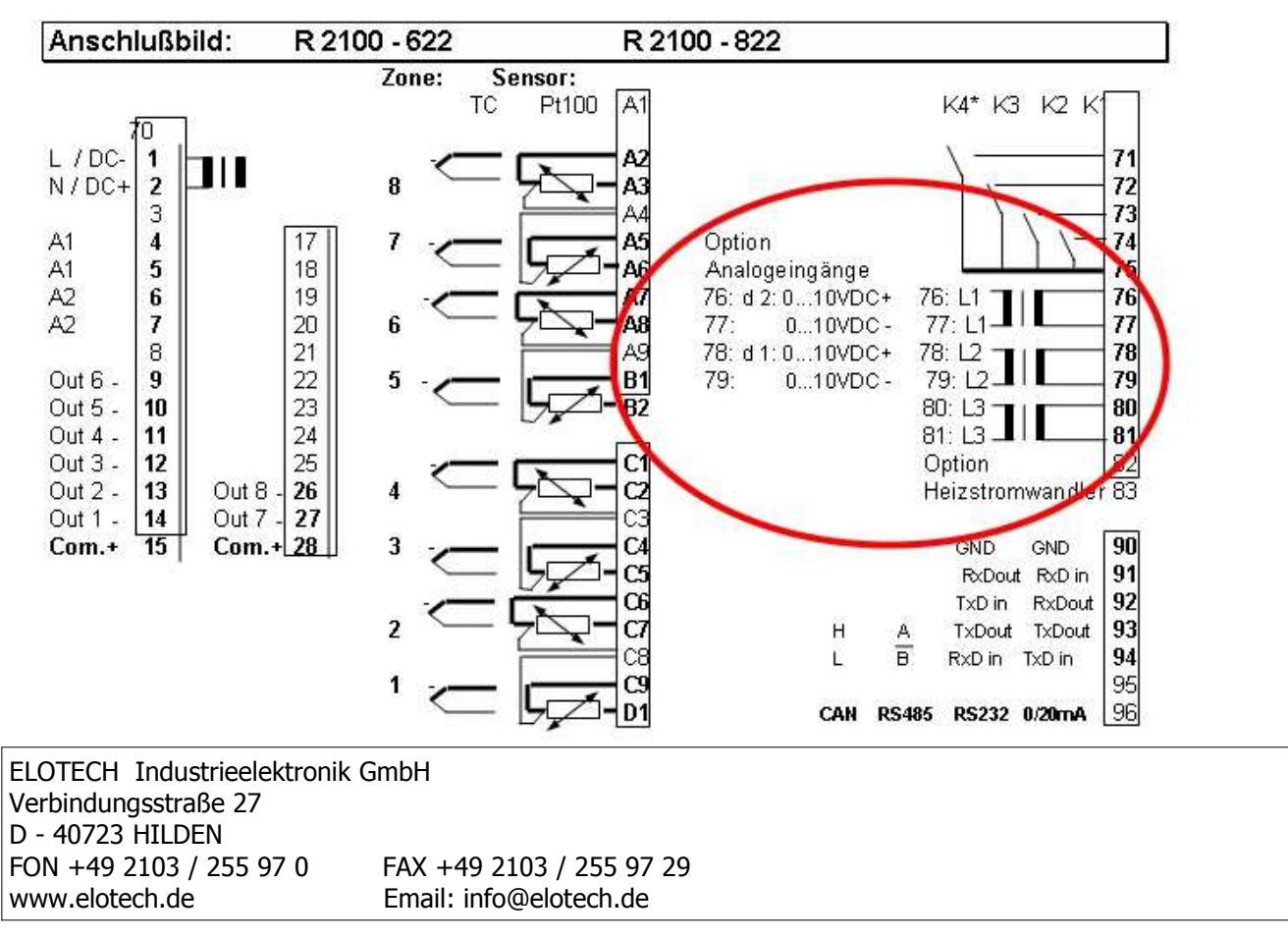

## **Messverfahren**:

Die Heizstromüberwachung wird nur aktiviert, wenn die Alarmkonfigurationsparameter Co.A1, Co.A2 auf die Kennziffer 8 oder 9 programmiert werden.

Während des normalen Regelbetriebes wird von der Reglersoftware eine Strommessung durchgeführt. Dazu werden alle Zonen bis auf die zu messende Regelzone kurzzeitig abgeschaltet. Der jetzt durch die Summenstromwandler fließende Strom ist dann der Strom, der durch die eingeschaltete Regelzone fließt. Dieser Strom wird in den Regler eingelesen und abgespeichert.

Bei einem 3 Phasen System werden die 3 Stromwandlersignale im Regler addiert.

Der ganze Messvorgang dauert ca. 100mSek. Danach regelt der Regler normal weiter und misst nach einem einstellbaren Intervall die nächste Zone. Auf diese Weise werden nacheinander die Stromistwerte aller Zonen eingelesen.

Der so gespeicherte Stromistwert kann jetzt angezeigt und mit den beiden Sammel-Alarmkontakten überwacht werden. Dazu wird in der Arbeitsebene der Sollwert für die Alarmkontakte A1, A2 eingestellt.

Üblicherweise wird man den Istwert auf Unterschreitung überwachen. Damit kann man einen Ausfall der Heizung oder auch einen Teillastausfall der Heizung überwachen.

Es wird auch überwacht, ob eine Durchlegierung des Halbleiterrelais oder eine Heizkreisunterbrechung vorliegt. In diesem Fall wird ebenfalls eine Alarmmeldung ausgegeben.

Um bei Netzspannungsschwankungen keinen Fehlalarm auszulösen, sollte man den Stromsollwert ca. 10% unter den aktuellen Stromistwert einstellen. Es kann ein Teillastausfall von ca. 33% der Gesamtheizleistung noch sicher erkannt werden. D.h. die Heizleistung einer Zone sollte nicht in mehr als 3 Teillasten aufgeteilt werden wenn man einen Teillastausfall sicher erfassen will.

Die Alarmsignalisierung besitzt eine Verzögerung um zu vermeiden, dass kurzzeitige Stromschwankungen zu einem Alarm führen. Die Alarme arbeiten als Sammelkontakte für alle Zonen.

### **Inbetriebnahme:**

Überwachung durch Relais A1:Alarmkonfigurationsparameter Co.A1 auf Kennziffer 8 oder 9 programmieren.

Überwachung durch Relais A2:Alarmkonfigurationsparameter Co.A2 auf Kennziffer 8 oder 9 programmieren.

In beiden Fällen wird der zu überwachende Heizstromwert als Absolutwert in der Arbeitsebene eingestellt. Wie bereits erwähnt, ist zu beachten, dass evtl. Netzspannungsschwankungen (Absenkungen) nicht zu einem Unterschreiten des zu überwachenden Heizstromwertes führen, da ansonsten eine Alarmsignalisierung ausgelöst wird.

Wird dieser Heizstromwert unterschritten, so erfolgt die Alarmmeldung (Schalten des Relais) bei entsprechender Programmierung des Parameters "dL.A1" bzw. "dL.A1" zeitverzögert, damit eine eventuelle Fehlmessung oder Störspitzen keine unberechtigten Alarmmeldungen auslösen.

Bei Netz-ein erfolgt eine automatische Alarmmeldungsunterdrückung, bis die Heizströme aller eingeschalteten Zonen erstmalig komplett erfasst sind.

Die beschriebene Überwachungsfunktion und die möglichen Einstellungen wirken sich auf alle angeschlossenen Heizzonen aus:

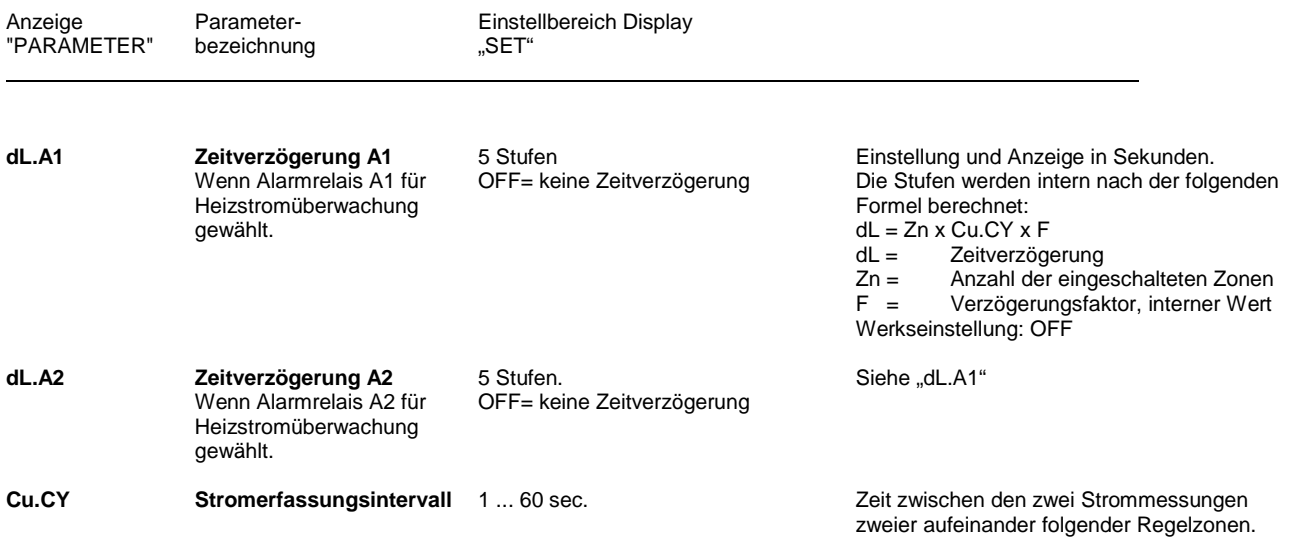

**Es ist zu beachten, dass man bei schnellen Regelstrecken das Intervall nicht zu klein einstellt, da eine häufige Strommessung zu einer instabilen Regelung führen würde!**

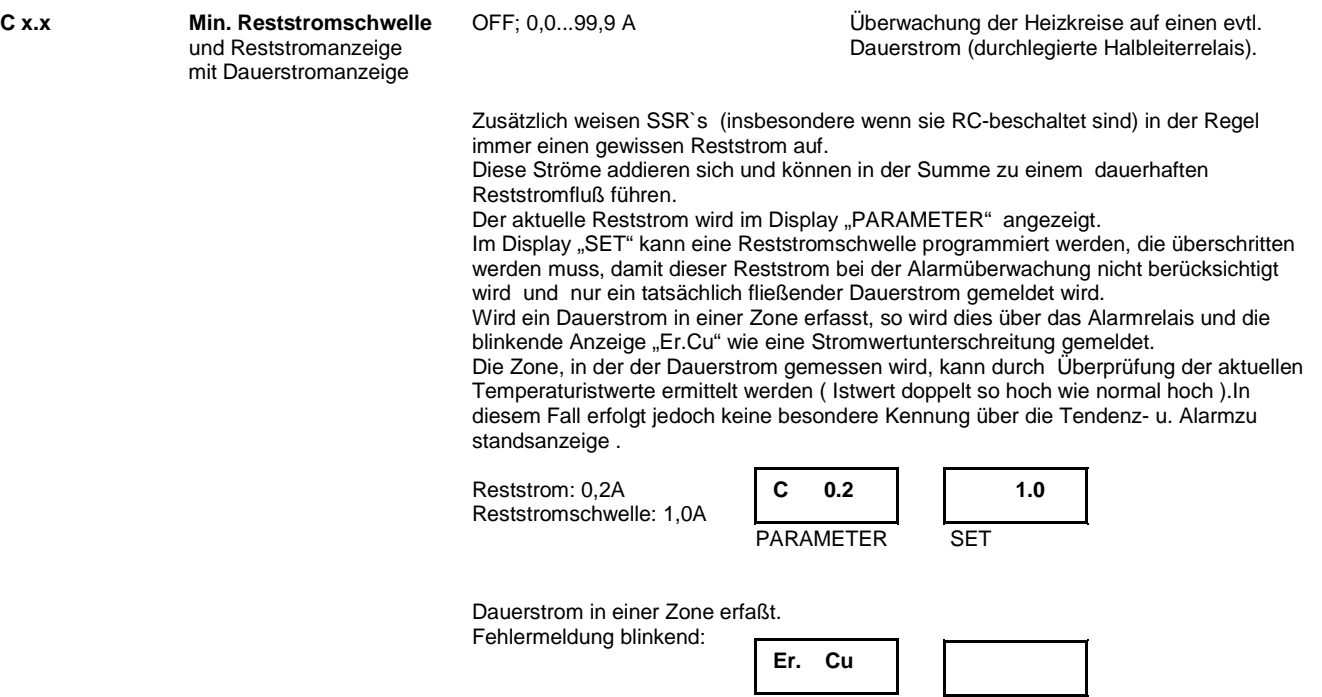

PARAMETER SET

 $\mathbf{L}$ 

#### Heizkreisüberwachung für ELOTECH Mehrzonenregler

1phasige Überwachung

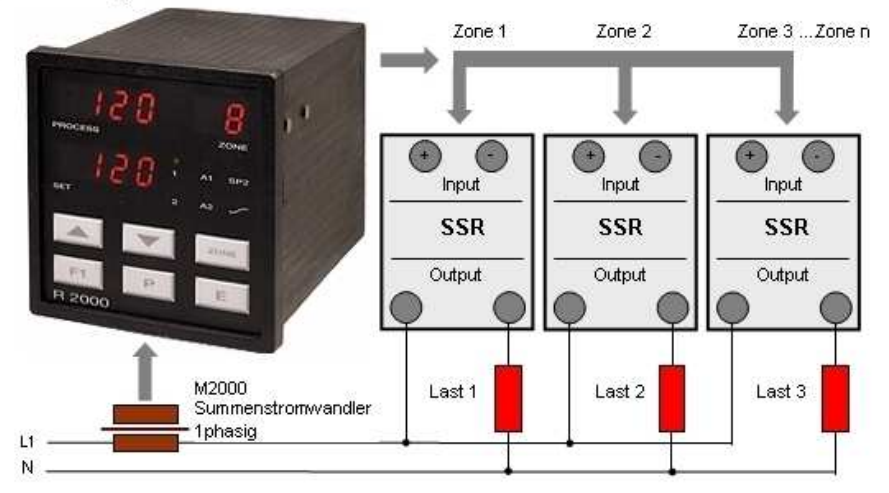

#### - Mikroprozessorgesteuertes Messverfahren

- Einfache und kostengünstige Montage

### - Nur ein Stromwandler pro Phase erforderlich

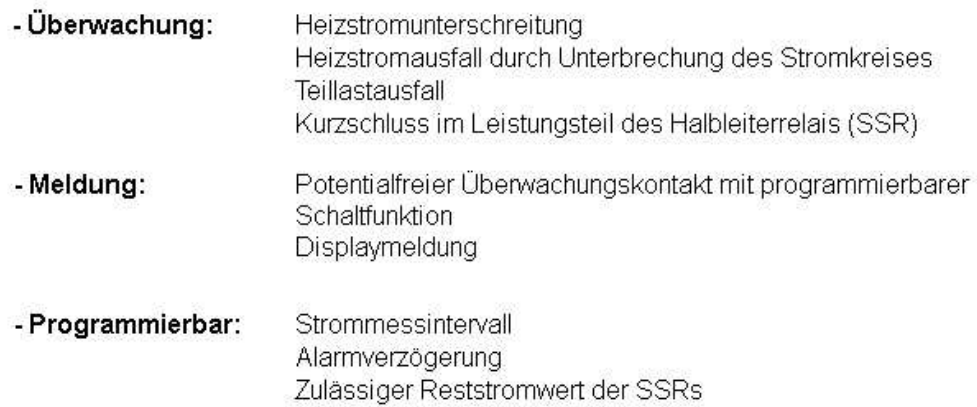

#### Für die Heizkreisüberwachung ist pro Phase ein Stromwandler M2000 erforderlich.

- VDE 0414 EN 50178 (VDE0156)
- · Primärnennstrom 50A
- Ausgangsnennstrom 50mA
- · Übersetzungsverhältnis 1:1000
- · Meßbereichsüberlastung max. 20%
- Material UL-V1
- · 6,3mm Flachsteckanschlüsse
- Montage auf 35mm Normschiene

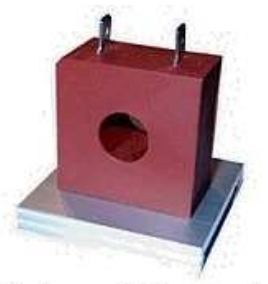

Einphasen AC-Stromwandler Тур М2000

## Heizkreisüberwachung für ELOTECH Mehrzonenregler

3phasige Überwachung

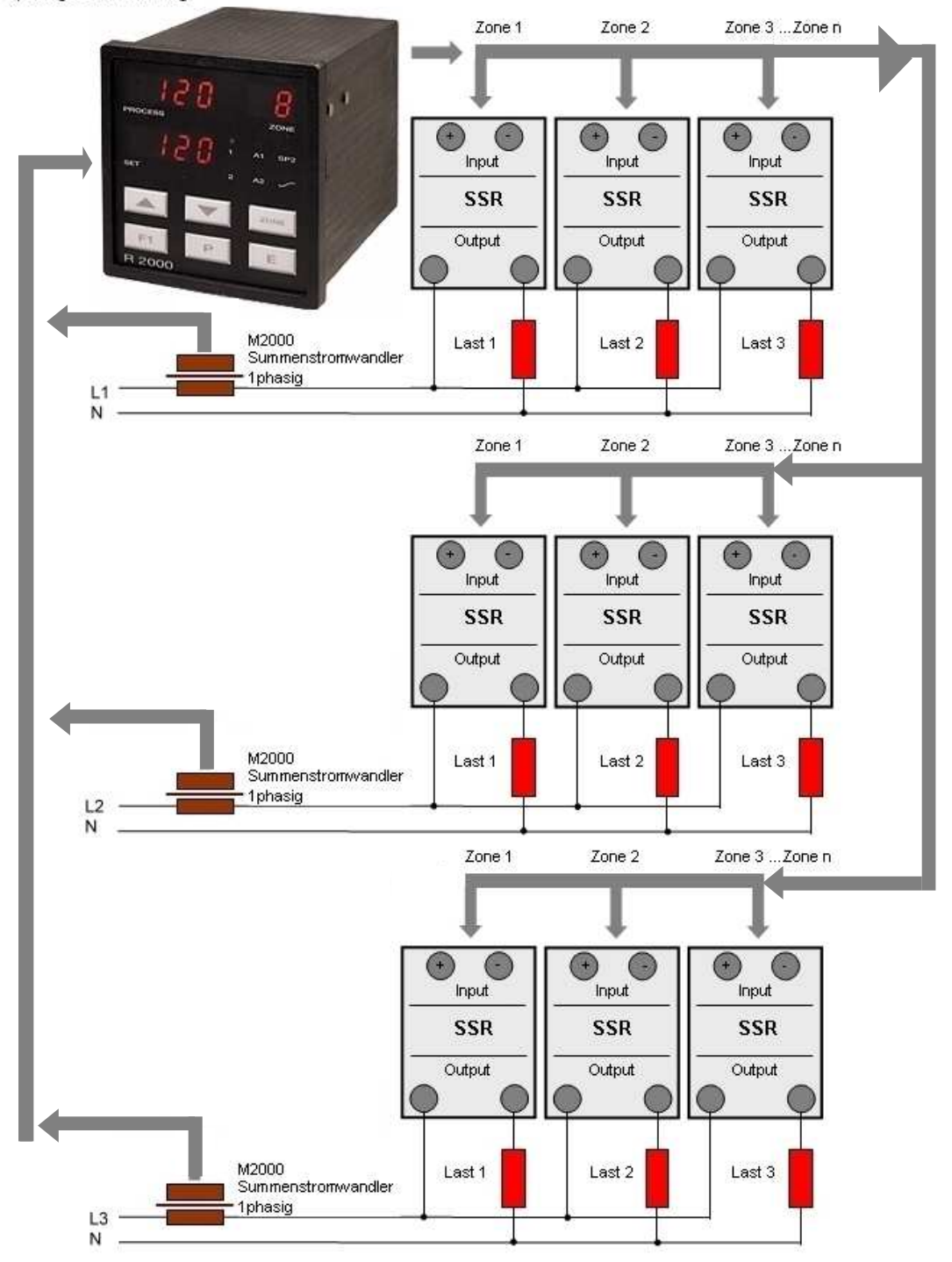